#### **ALGORITHMES DE FLOT MAXIMAL**

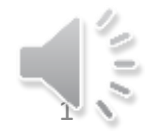

Présentation : Graphes ou réseaux de flots (1)

- Soit G=(X,U,C) un graphe orienté étiqueté sur ses arcs.
- Pour chacun des arcs xy de notre graphe G, l'étiquette c(x,y) représente la capacité maximale de transport (le débit) du lien entre x et y. Pour tout arc on suppose que  $c(x,y) \ge 0$ .
- On considère que G est antisymétrique.

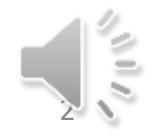

# Présentation : Graphes ou réseaux de flots (2)

- Deux sommets particuliers s (la source) et p (le puit) servant de points de départ et d'arrivée de notre flot.
- Le problème du flot maximal consiste donc à acheminer un maximum de produit depuis la source s vers le puit p en respectant la capacité maximale de chacun des arcs du graphe de flot.

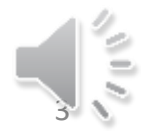

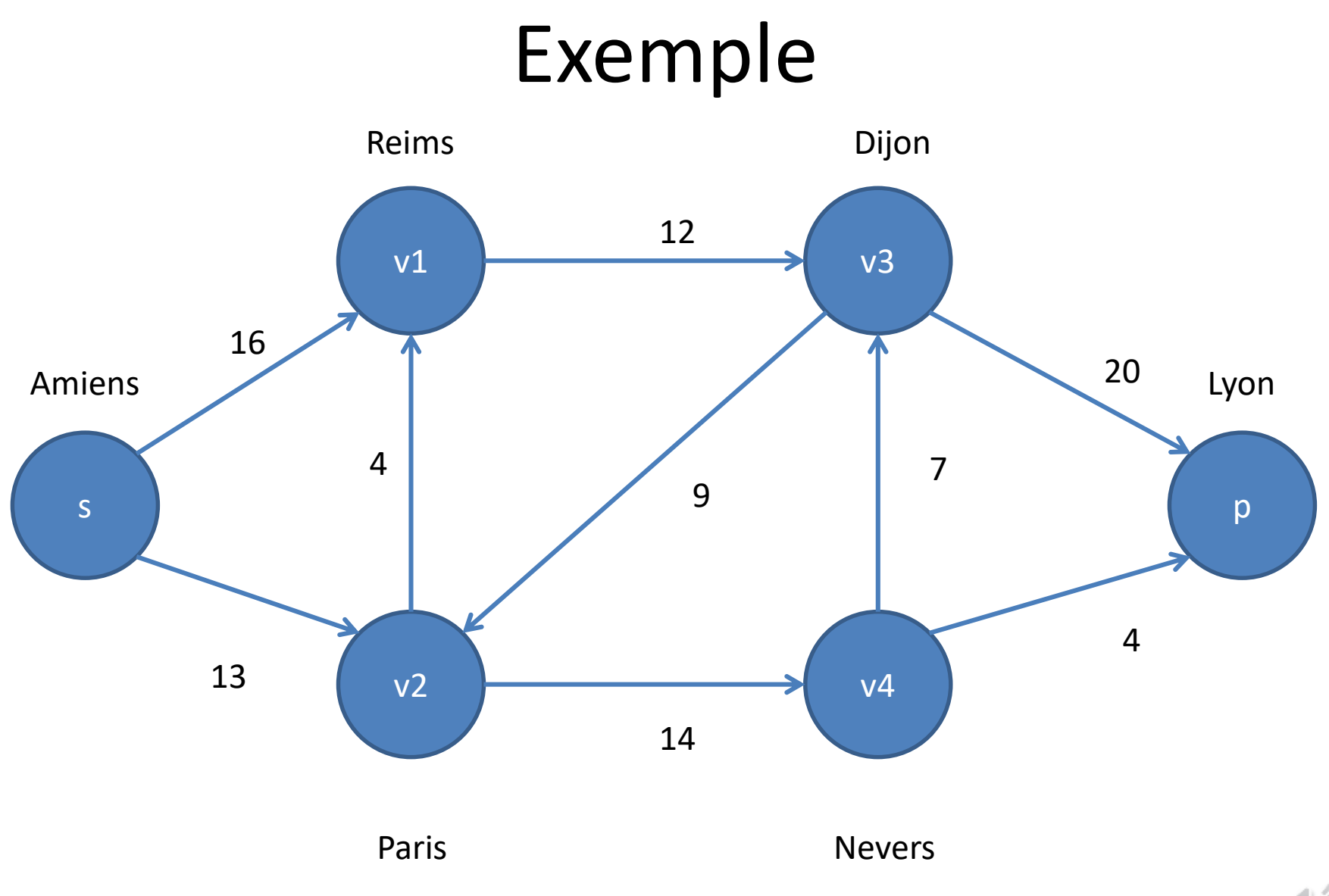

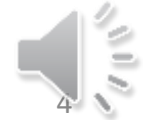

## Et si le graphe n'est pas antisymétrique ?

- Tant que le graphe n'est pas antisymétrique
- Dans ce cas il existe deux sommets distincts a et b tels que les deux arcs ab et ba existent.
- On crée un nouveau sommet nommé t dans notre graphe.
- On retire l'arc ab du graphe et on ajoute les deux arcs at et tb.
- $c(tb) = c(at) = c(ab)$ .

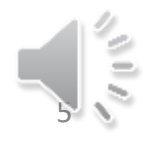

#### Et si le graphe n'est pas antisymétrique ?

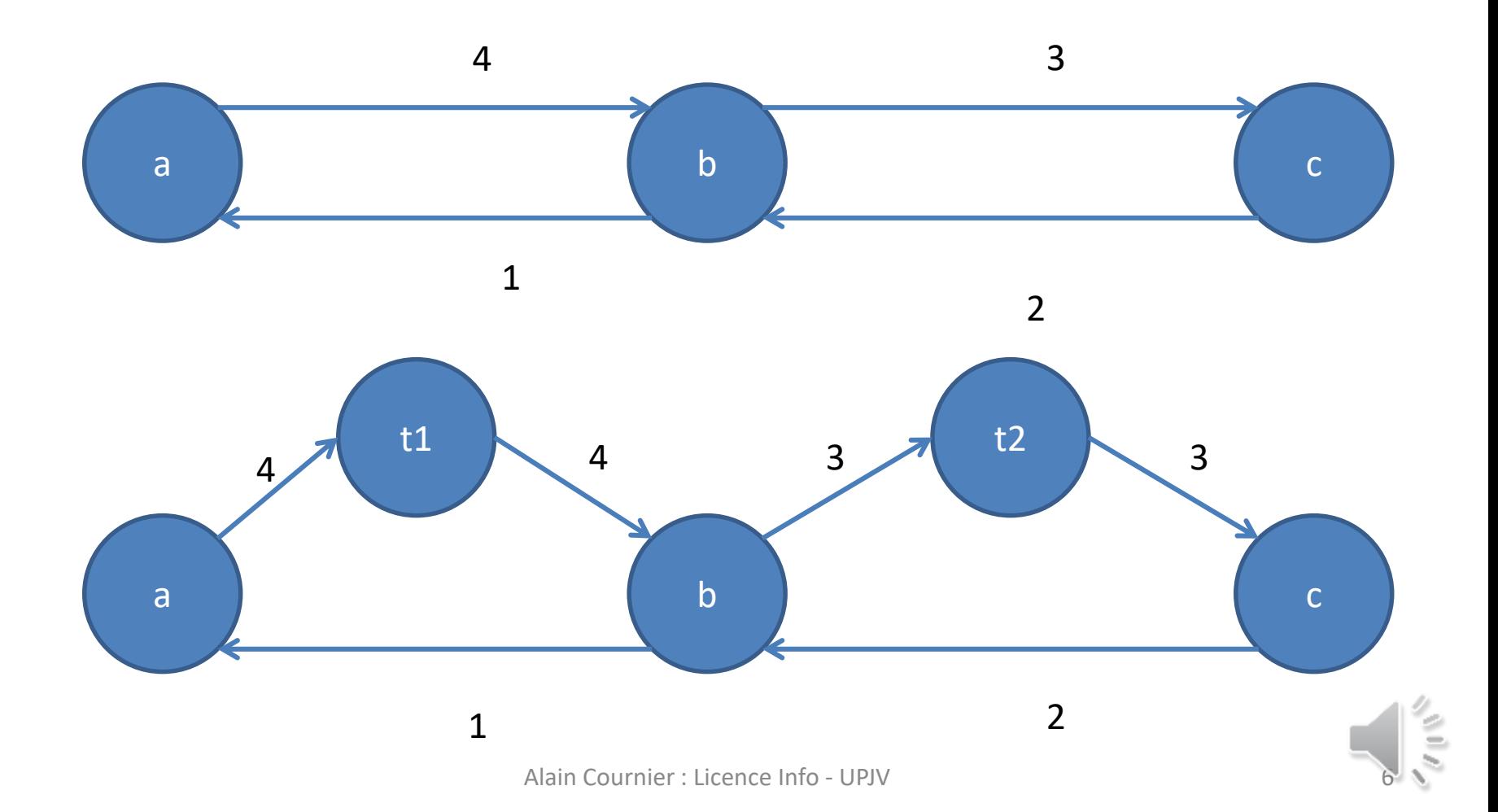

## Que cherche-t-on ?

- On cherche un étiquetage f des arcs du graphe tel que :
	- $-$  Pour tout arc xy de G :  $f(xy) \le c(x,y)$
	- Pour tout sommet u, (sauf s et p) :

$$
\sum_{uy \in U} f(uy) = \sum_{yu \in U} f(yu)
$$

i.e. le flux entrant dans un sommet est égal au flux sortant du sommet.

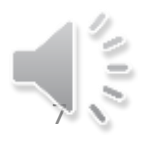

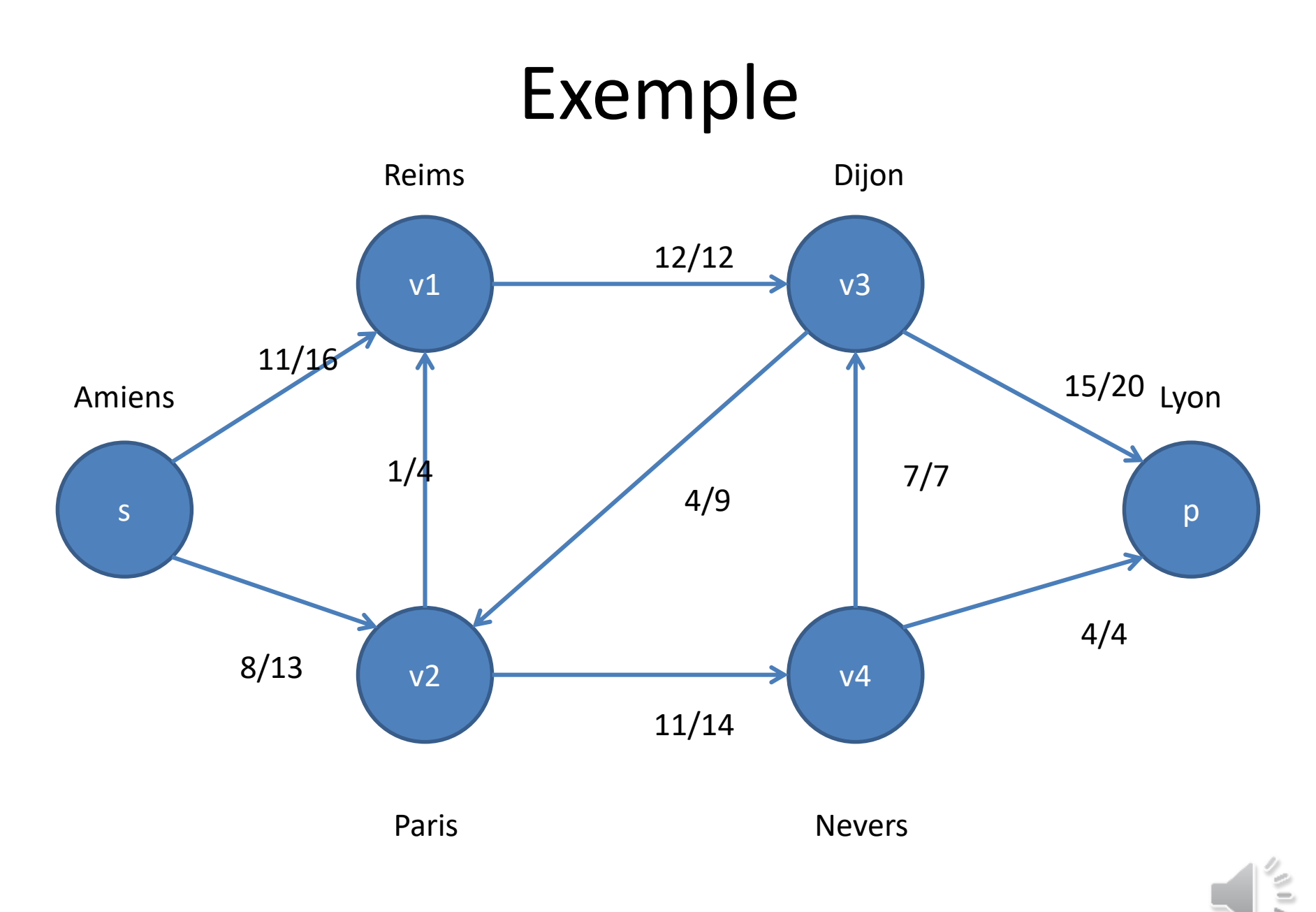

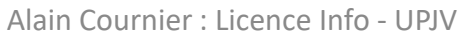

#### Que faire en cas de sources et/ou de puits multiples

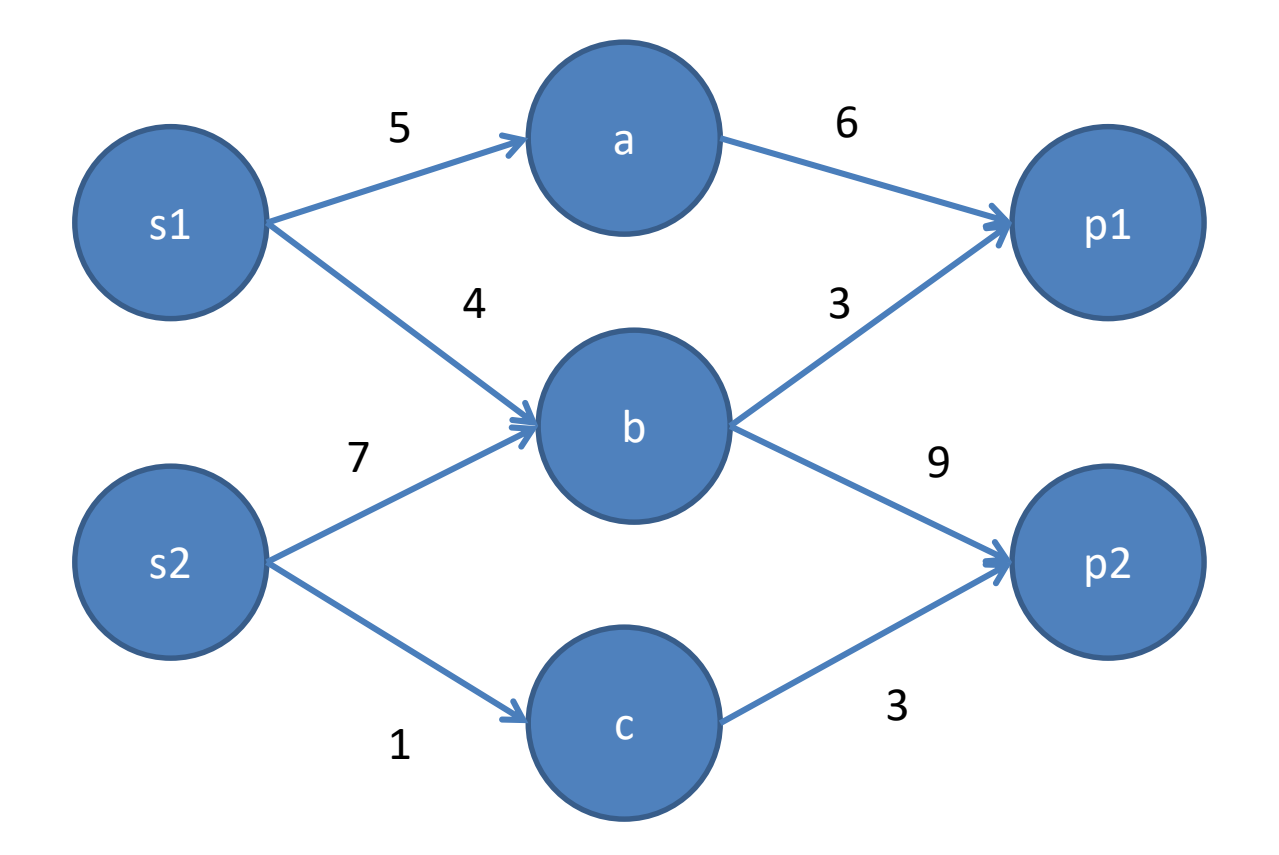

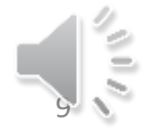

## Que faire en cas de sources et/ou de puits multiples

- On ajoute un nouveau sommet source s que l'on relie par des arcs d'origine s et de capacité infinie à toutes les sources multiples.
- On ajoute un nouveau sommet puit p que l'on relie par des arcs d'extrémité p et de capacité infinie à tous les puits multiples.

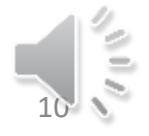

#### Que faire en cas de sources et/ou de puits multiples

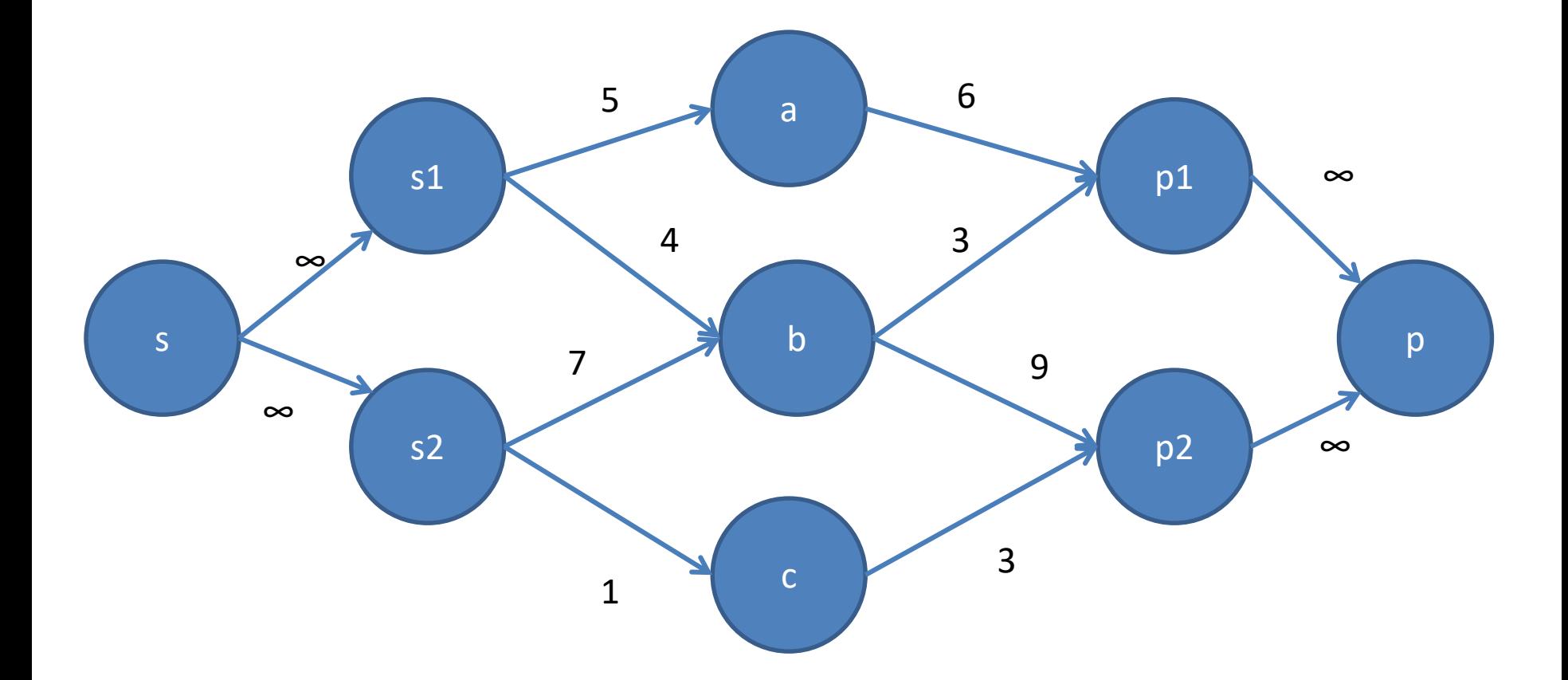

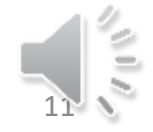

- Chercher un chemin de s à p utilisant exclusivement des arcs de capacité non nulle
- Calculer la capacité de ce chemin (la plus faible capacité des arcs composant le chemin)
- Organiser un flot de s à p en suivant ce chemin.
- Recommencer si possible.

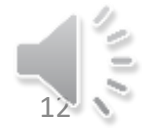

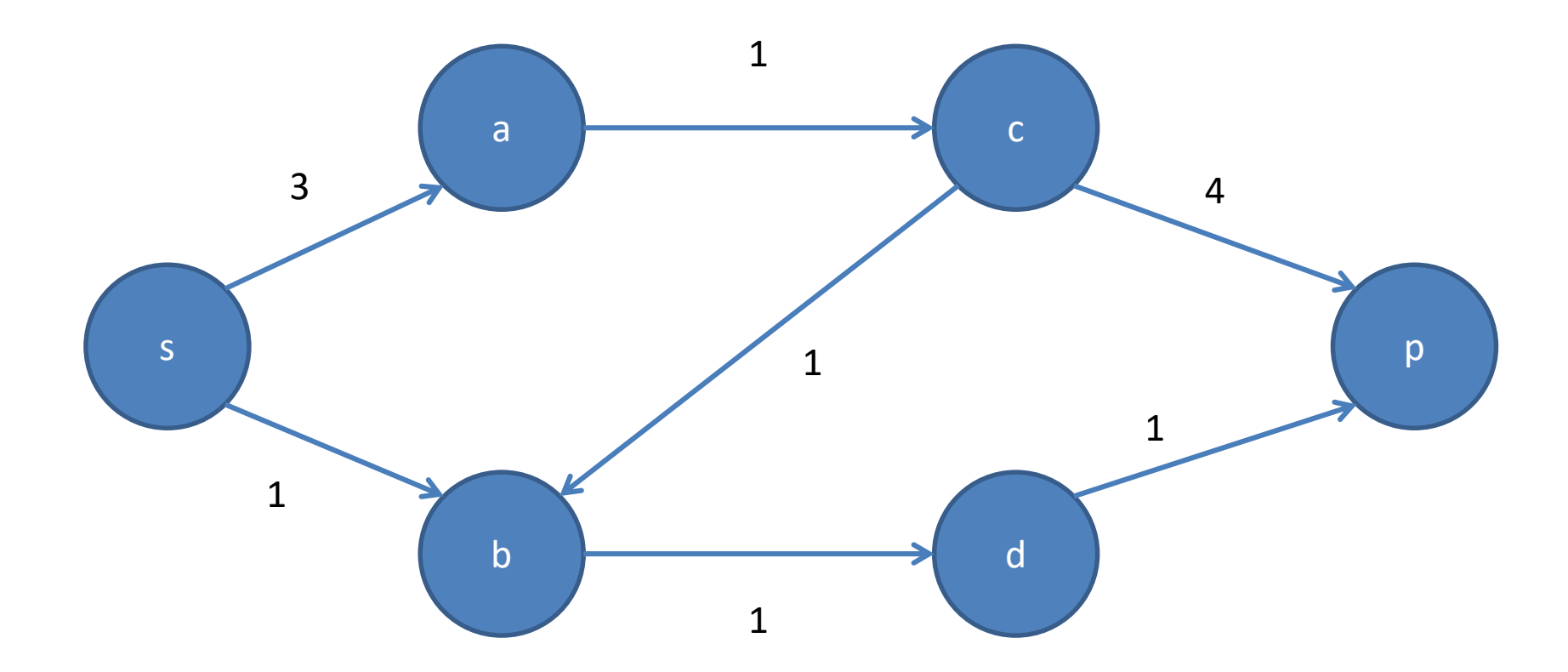

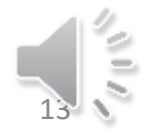

- On remarque que le chemin sacp permet d'acheminer 1 unité de s à p
- De même le chemin sbdp permet d'acheminer 1 unité de s à p.
- Ces deux chemins permettent de réaliser le flot maximal.

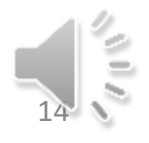

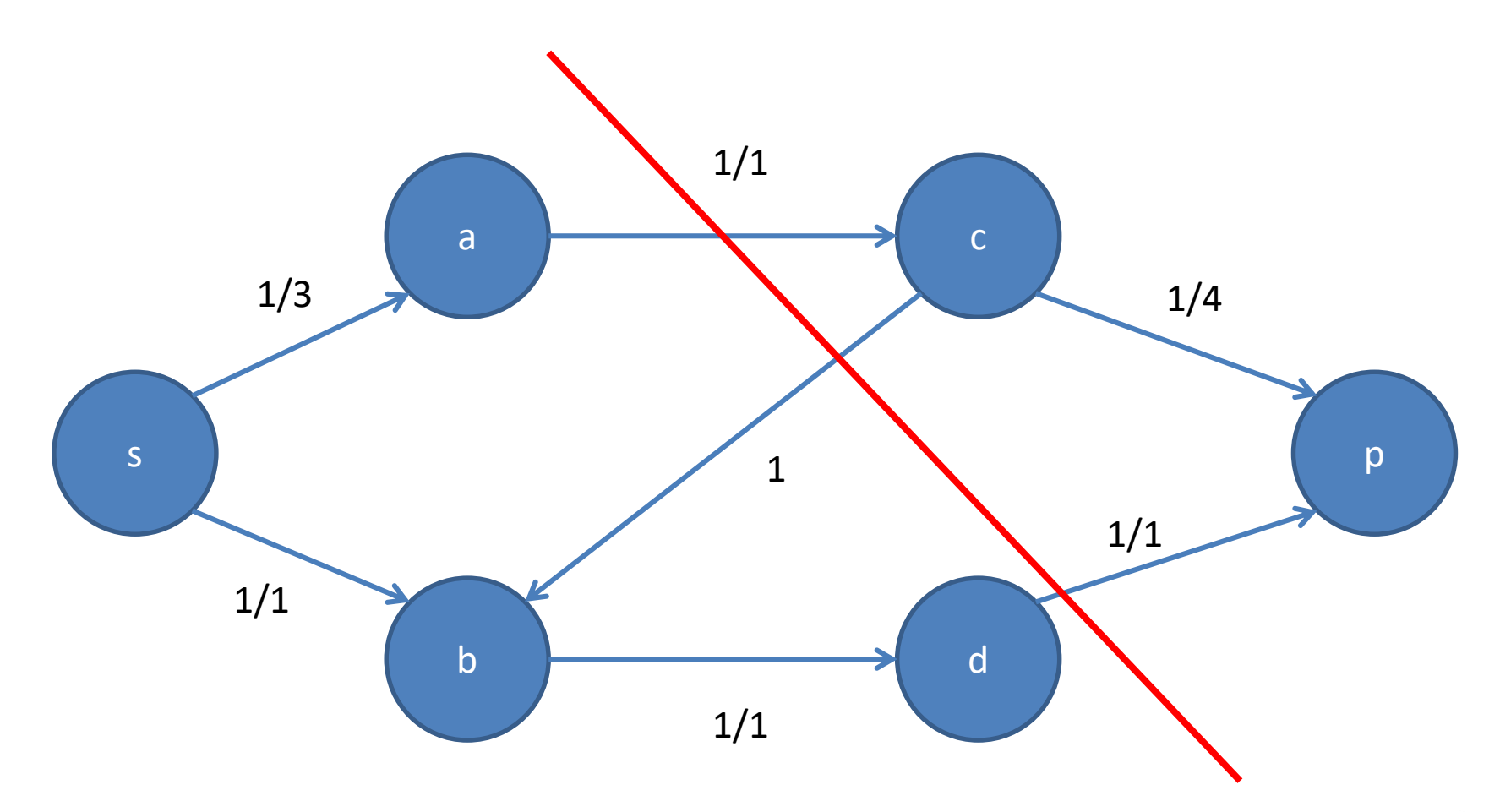

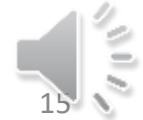

- On a eu de la chance voici un autre calcul :
- Le chemin sacbdp permet d'acheminer 1 de la source au puits. Mais si l'on utilise ce chemin il n'est pas possible, en l'état, de trouver un autre chemin pour améliorer le flot de s à p…

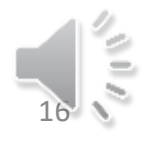

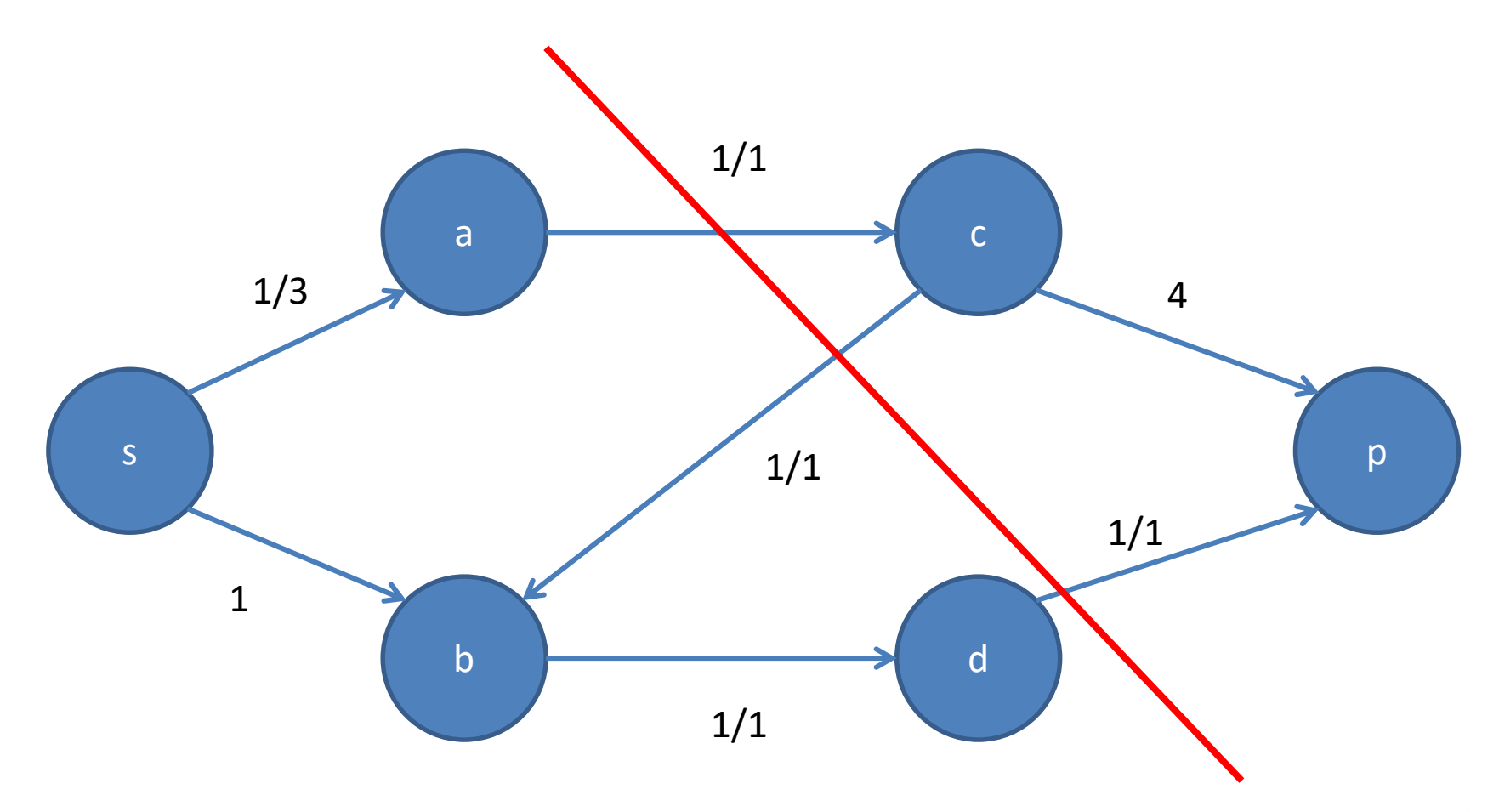

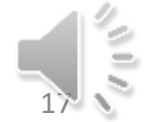

#### Remarque

• Le flot maximal ne peut pas dépendre des chemins trouvés…

• Il faut trouver une représentation de notre réseau rendant possible la découverte de nouveaux chemins tant que le flot max n'est pas réalisé, c'est le réseau résiduel.

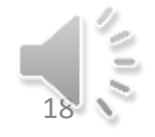

## Réseau résiduel

- Soit G = (X, U, C) un graphe antisymétrique modélisant un réseau.
- On crée le réseau résiduel GR = (X',U',C') que l'on construit de la façon suivante.

$$
-X'=X
$$

- $-$  xy  $\in$  U' si et seulement si xy  $\in$  U ou yx  $\in$  U (on symétrise le graphe G)
- $-c'(xy) = c(xy)$  si xy  $\in U$ ,  $c'(xy) = 0$  sinon.

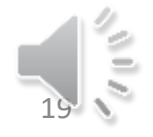

#### Construire le réseau résiduel

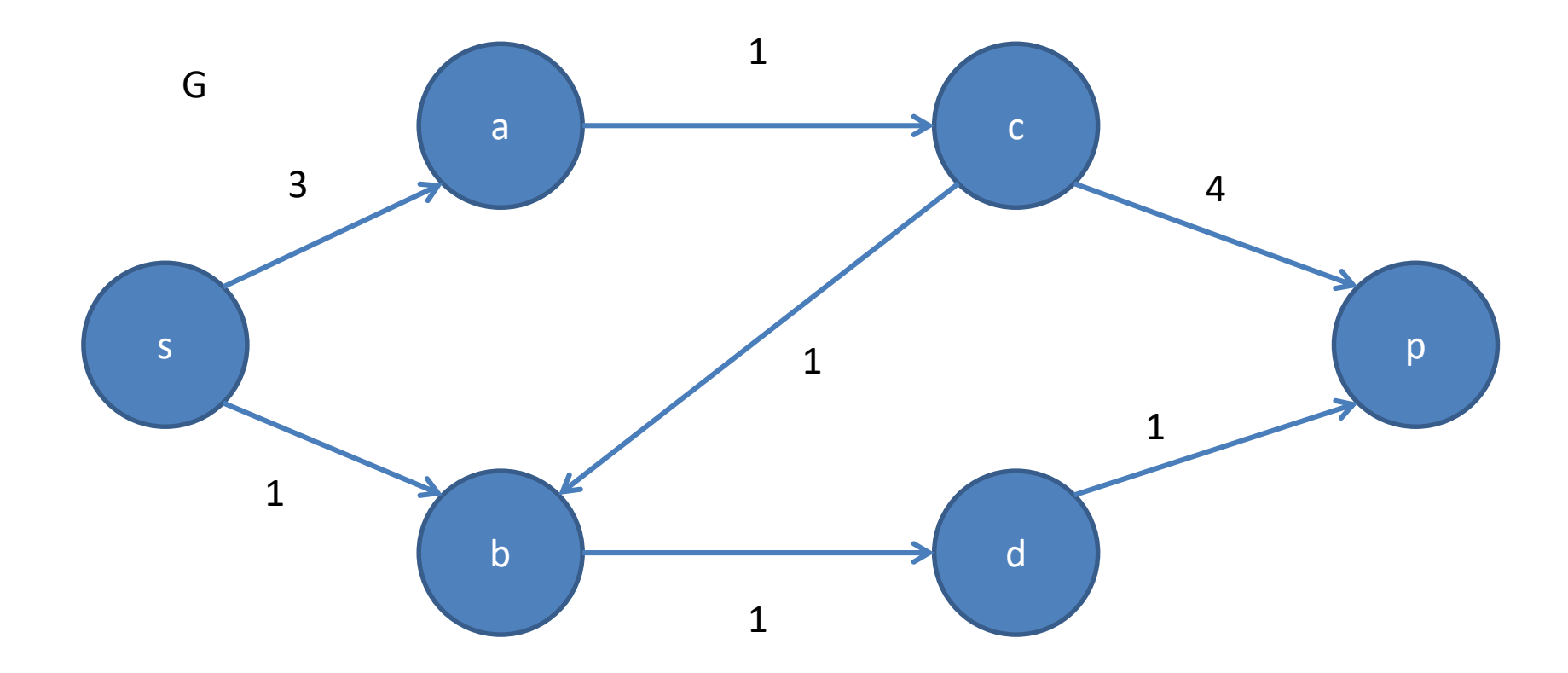

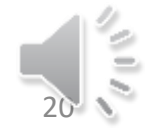

#### Construire le réseau résiduel

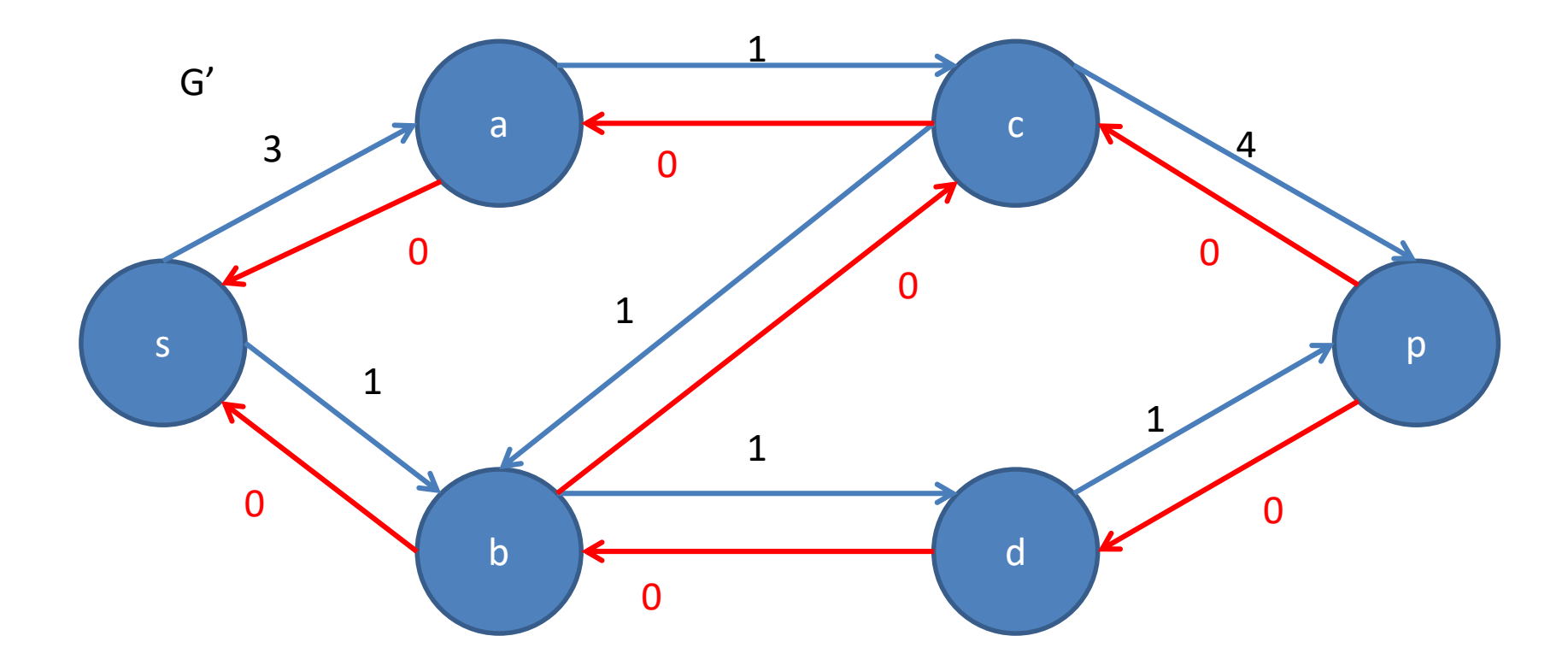

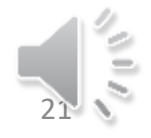

## Faire évoluer le graphe résiduel

- Chercher un chemin  $\mu = x_0x_1...x_k$  liant s (s=x<sub>0</sub>) à p (p = x<sub>k</sub>)et n'utilisant aucun arc de capacité nulle.
- On calcule la capacité Cap(μ) de ce chemin μ  $Cap(\mu) = Min_{0 \le i \le k} c'(x_i x_{i+1}).$
- Pour chaque arc  $x_i x_{i+1}$  du chemin  $\mu$  $-c'(x_ix_{i+1}) \leftarrow c'(x_ix_{i+1})$  - Cap(µ)  $-c'(x_{i+1}x_i) \leftarrow c'(x_{i+1}x_i) + Cap(\mu)$

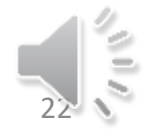

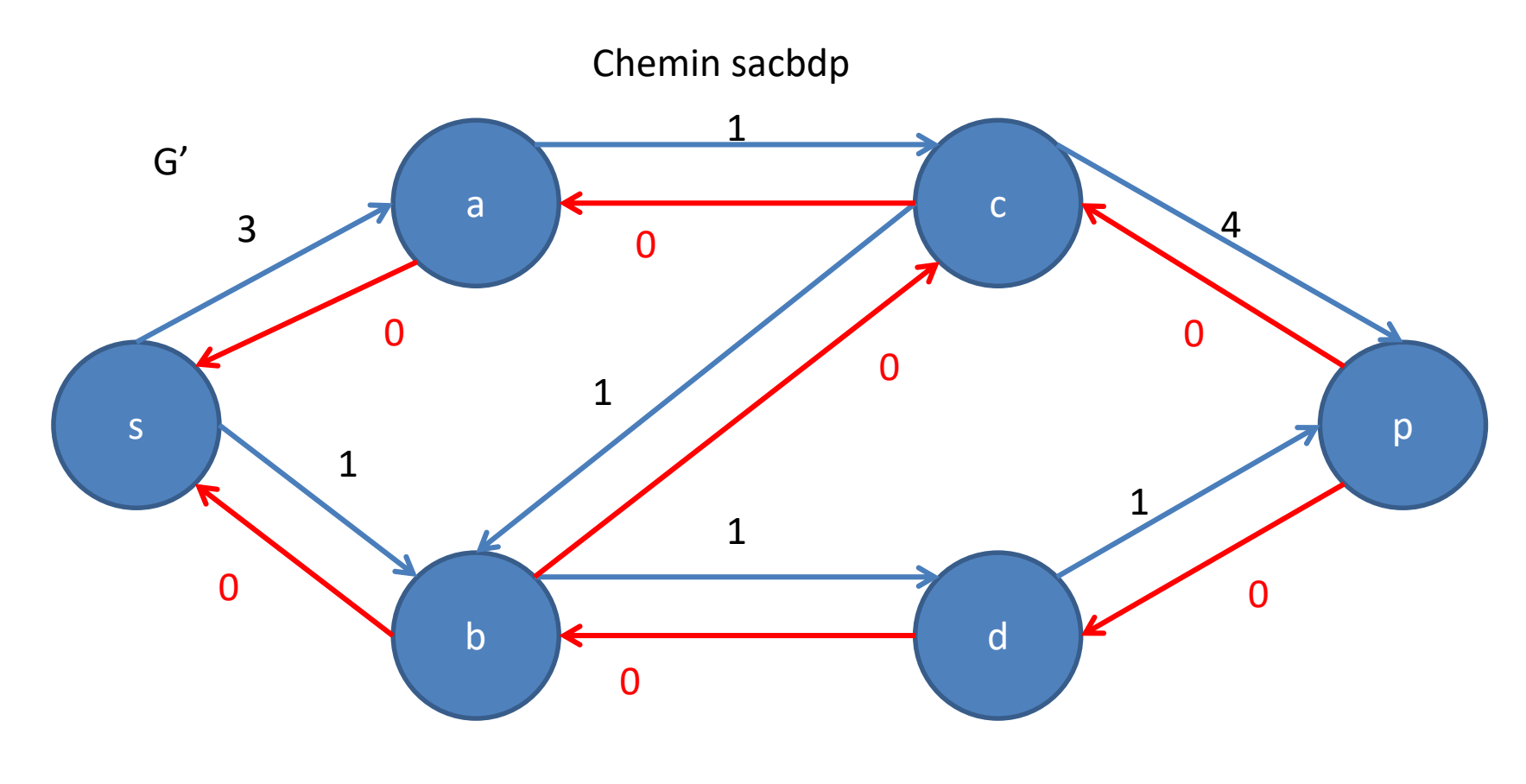

Capacité du chemin 1

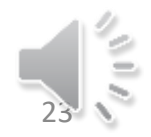

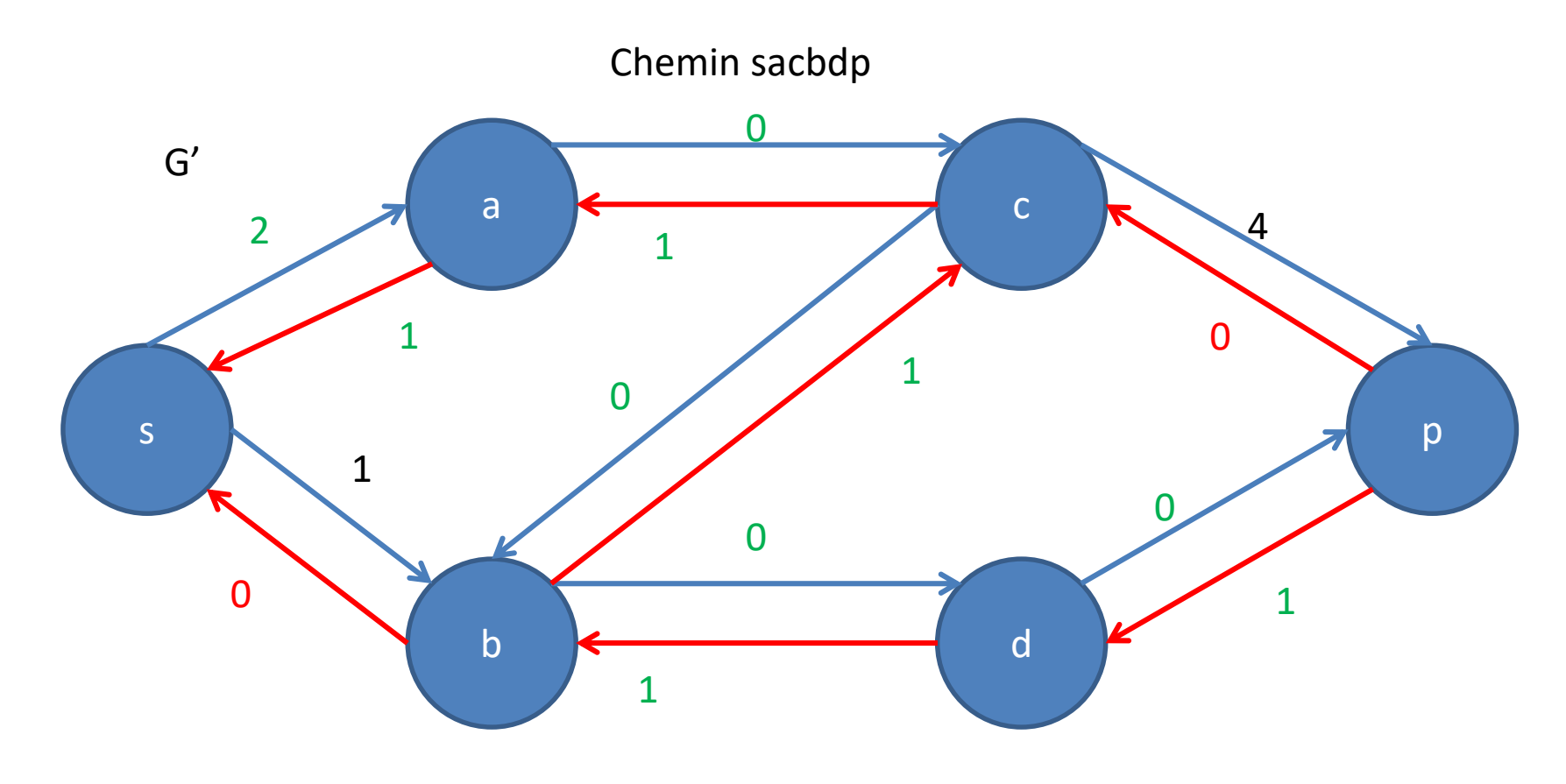

Capacité du chemin 1

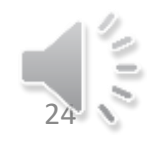

• Il reste encore un chemin de capacité non nulle de s à p non pas dans le graphe initial mais dans le graphe résiduel sbcp qui est aussi de capacité 1.

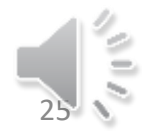

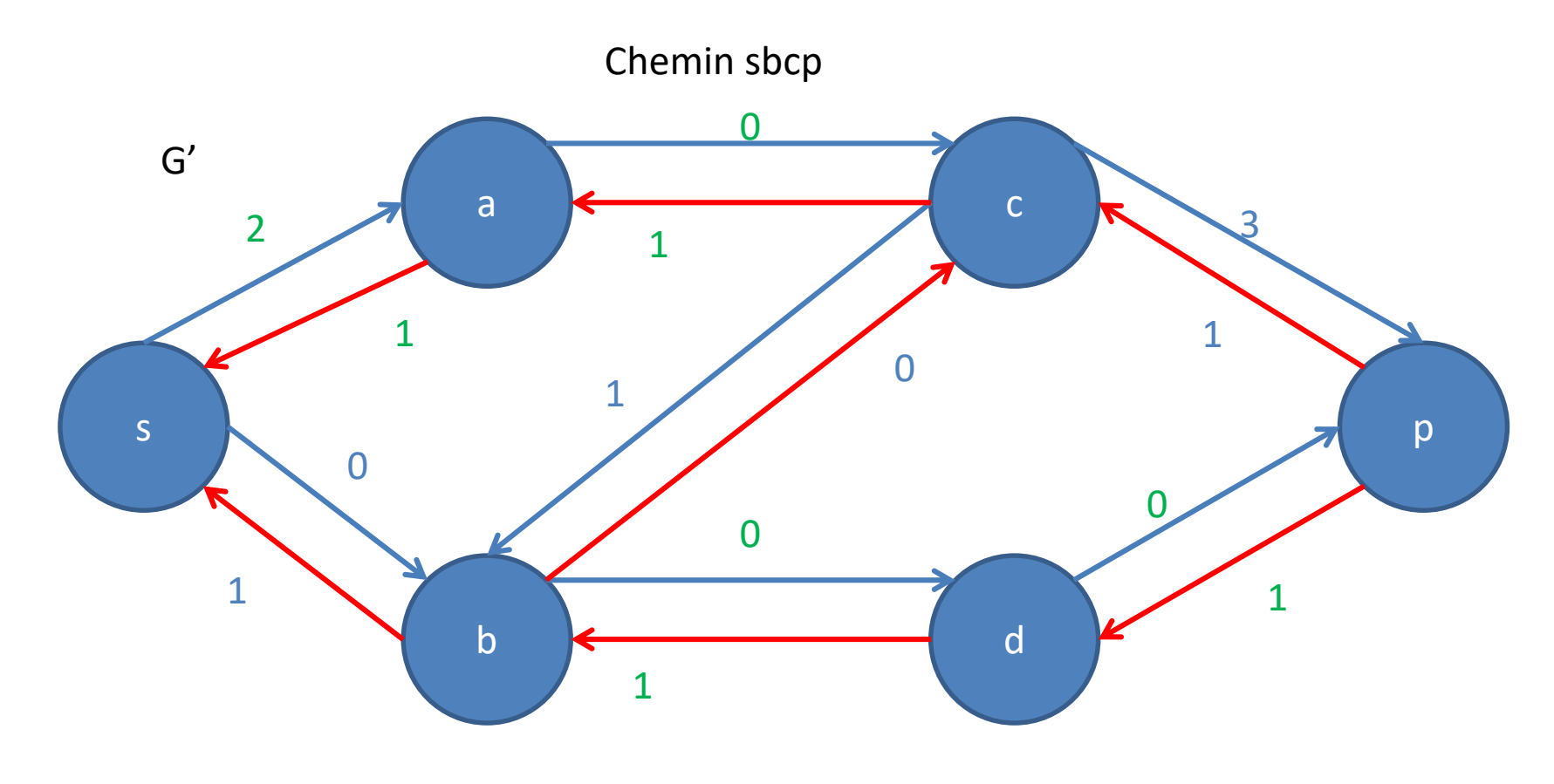

Capacité du chemin 1

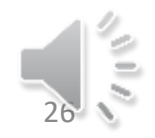